# **Ziele + Aufgabenstellung für Kunde: \_\_\_\_\_\_\_\_\_\_\_\_\_\_\_**

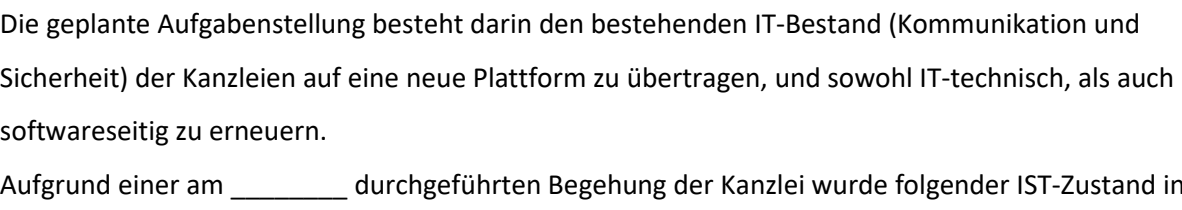

der derzeitigen IT-Umgebung, sowohl soft-als auch hardwareseitig, festgestellt.

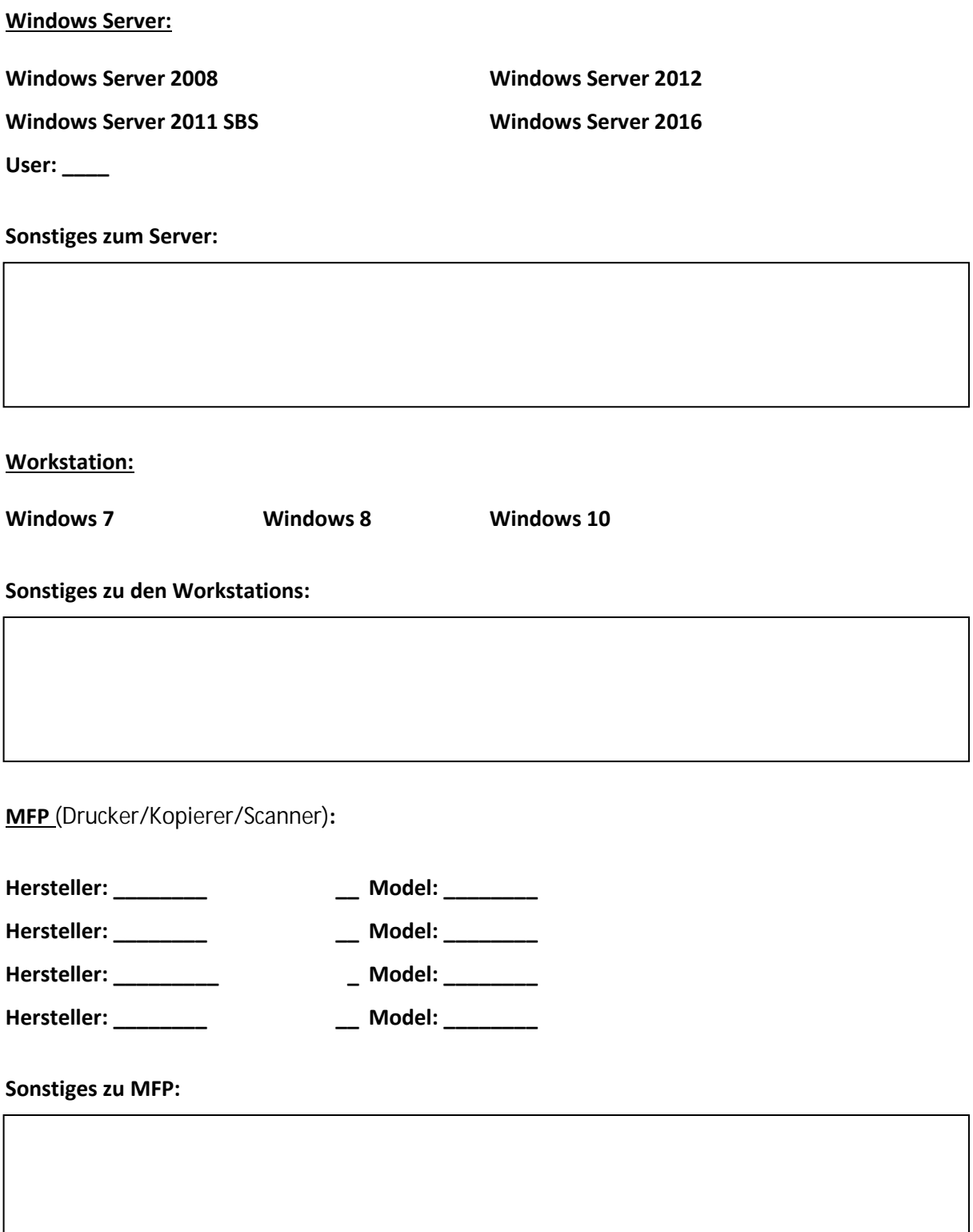

### **IT-Security / FireWall:**

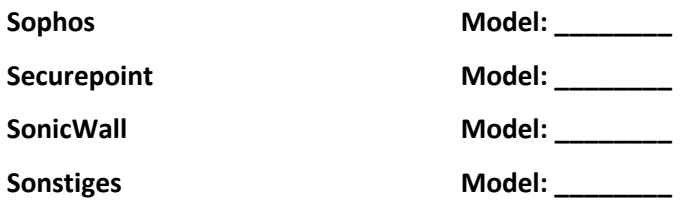

## **Sonstiges zu FireWall Security:**

**EndPoint Security/ Virenscanner etc.:**

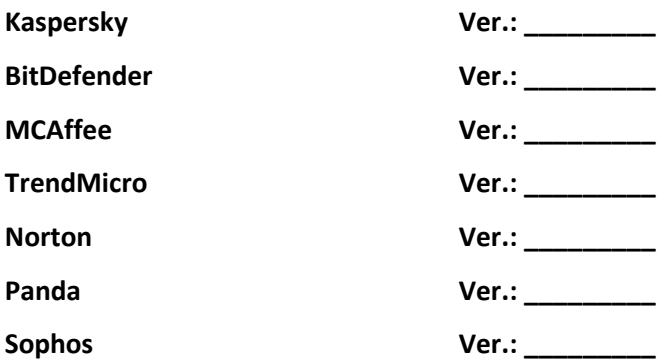

# **Sonstiges zu Endpoint Security:**

**Telefonanlage:**

# **Sonstiges zur Telefonanlage/Fax:**

#### **Outlook/Datenbestand:**

E-mail hat sich im Laufe der Jahre zu einem unverzichtbaren Kommunikationskanal entwickelt, sodass die Korrespondenz mit Beteiligten zum großen Teil auf diesem beruht. Ein entsprechender Datenbestand ist demzufolge in den e-mail Systemen vorhanden. eine Migration auf neues System unter Berücksichtigung der Faktoren Zeit und Volumen je Postfach einer "Vorabüberlegung" bedarf. Eine, sowohl zum Zeitpunkt der Migration, als auch für zukünftigen Einsatz angedachte Empfehlung ist, hier ein Archivierungssystem (z.B. MailStore) für eine rechtskonforme Archivierung zum Einsatz zu bringen.

#### **Es werden folgende System/Server eingesetzt:**

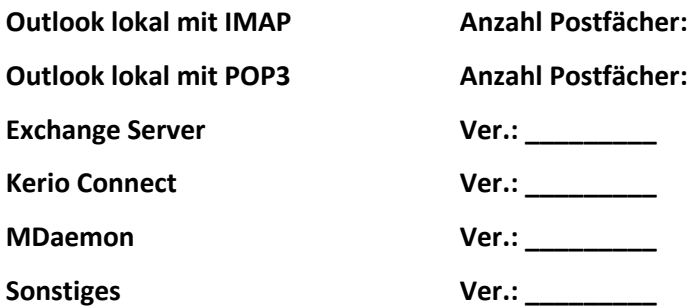

**Arbeitsweise/Workflow e-Mail:**

**Arbeitsweise/Workflow Kalender:**

Archivierung vorhanden: *ja* **ja lehenge vorhanden: ja lehenge vorhanden: ja lehenge vorhanden:** 

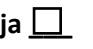

#### **e-mail/Outlook Überlegungen:**

Welches System kommt zum Einsatz (Empfehlung Hosted Exchange)?

Wer hat Zugriff auf welche Postfächer? Welche Protokolle (IMAP, SMTP) übertragen die e-mails?

Werden Sendeberechtigungen benötigt? Wenn ja, wer sendet im Auftrag von welcher Adresse?

Wenn ja, von welchem Mitarbeiter in welchem Namen? Welche Kapazitäten sind derzeit belegt?

#### **Empfehlung zur rechtssicheren e-mail Archivierung:**

Die e-mail Archivierung sollte aufgrund der Aufbewahrungspflicht gem. §147 AO und 257 HGB (6-10 Jahre) über eine MailStore Softwarelösung realisiert werden. Dies führt zu einer Entlastung des neu eingeführten Exchange Online Mailsystems und einer schnellen Volltextsuche innerhalb der gesamten Datenbank nebst Dateianhängen.

#### **Zugriff von extern:**

Die Bereitstellung des evtl. Zugriffs für die Mitarbeiter vom Homeoffice oder für die Anwälte von Gericht könnte per Terminalserver über einen gesicherten VPN Client (z.B. NetExtender SSL Client) erfolgen. Der Zugriff der Homeoffice Arbeitsplätze erfolgt z.B. auf Basis von separaten Remote DesktopSitzungen auf einem installierten Terminalserver mit einer RA-MICRO und Office-Installation.

#### **Diktieren:**

Mit welchem Diktiersystem (z.B. DictaNet/Dragon) wird diktiert? Hier gilt es zu definieren welche Diktierhardware kommt zum Einsatz bzw. mit welchem Workflow wird gearbeitet. Erfahrungsgemäß hat jeder SB hier seine bevorzugte Variante hinsichtlich der Diktierfunktion. Hierbei gilt es zu klären wie in digitalisierter Form und/oder spracherkannter Form gearbeitet wird. Ist überhaupt ein gemeinsames einheitliches Vorgehen bzw. ein Workflow möglich, oder wird wir bisher gearbeitet. Varianten wären: SpeechMike, Headset, App Software: DictaNet, Dragon, Hintergrunderkennung

#### **Datensicherung:**

Wie sieht das neue Datensicherungskonzept aus? Beispiel: Die dann neuen vorhandenen virtuellen Maschinen werden täglich über die Software VeeamBackup gesichert. Die Datensicherung erfolgt auf einem NAS System (z.B. QNAP-NAS) und wird durch eine sekundäre Sicherung über 2 externe USB-Festplatten ergänzt. Zusätzliche wird optional verschlüsselt in eine (deutsches) RZ gesichert.

#### **Datensicherung:**

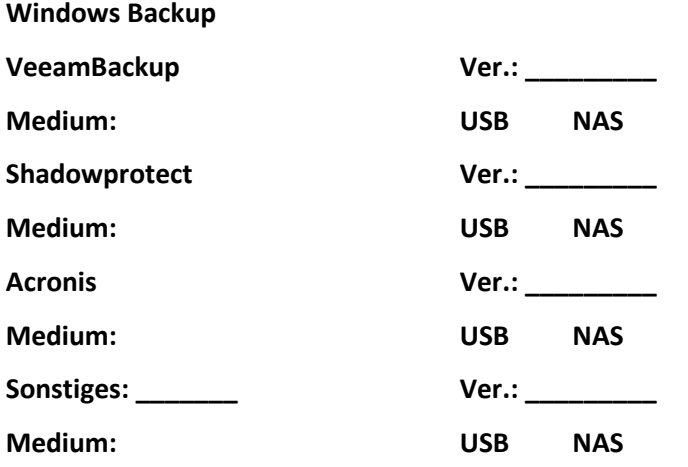

#### **Fazit:**

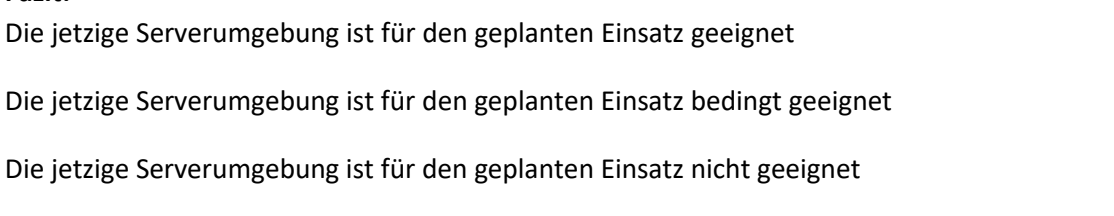

Gründe: Neben den bereits seitens Microsoft nicht mehr vorhanden Supportlevels sind die dort eingesetzten Hardwarekomponenten veraltet und entsprechen nicht mehr dem Standart aktueller Technik. Garantie bzw. CarePack oder Vor Ort Serviceleistungen des Herstellers bei Störungen können nicht mehr verlängert werden. Dadurch erhöhtes Ausfallrisiko.

#### **Sonstiges zur Laufzeit/Eignung Server:**

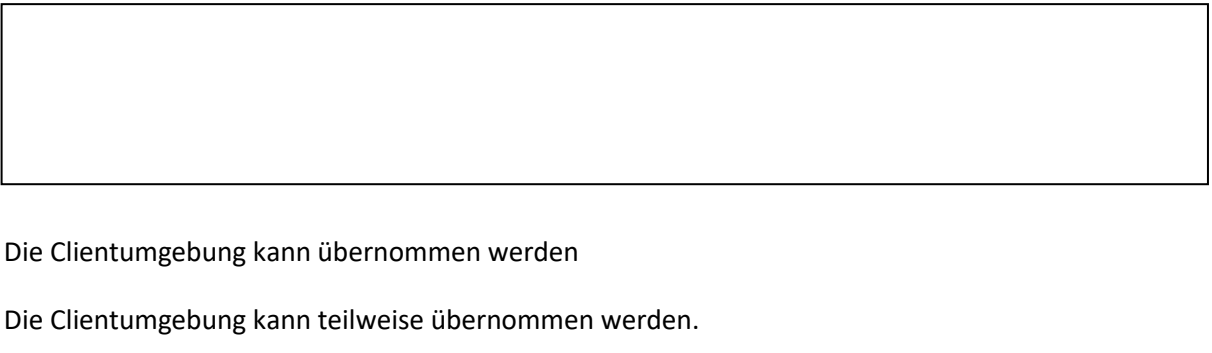

 $\Box$ 

Die Clientumgebung kann nicht übernommen werden.

Bei dieser Ausführung handelt es sich um einen ersten gewonnen Eindruck und lediglich um einen kurzen Leitfaden, wie man im ersten Schritt zum erfolgreichen Gelingen dieses Projektes beitragen kann.

Vor Erstellung eines Angebotes muss vorab die Zuständigkeit technischer und softwareseitiger Ansprechpartner zum Installationszeitpunkt und zukünftig geklärt werden. Folgende Teilbereiche finden hier beispielsweise Berücksichtigung:

- Serverumgebung (Hardware, aktive und passive Komp. + Administration der Rollen)
- Client-Umgebung
- Datensicherung (hier Prüfung der Durchführung), Updates (auch Drittanbieter)
- RA-MICRO Software, Support und Schulung
- Telefonanlage
- IT-Security, Datenschutz
- Multifunktionsgeräte/Drucker/Scanner
- Fremdprogramme (z.B. Bank, OCR, Signatur, beA etc. sowohl Installation und Support)

Bitte beachten Sie, dass für Fremdprogramme (hier z.B. Berechnungstools, Bankprogramme, EGVP, Elster, SVNet oder beA Client) Installationsmedien und Lizenzschlüssel zum Zeitpunkt der Installation vorhanden sein müssen, und weiterhin der Supportanspruch durch den Hersteller besteht.

Gerne stehen wir Ihnen für Rückfragen jederzeit zur Verfügung.

[So könnte Ihr Kanzleinetzwerk aufgebaut werden…](https://www.die-digitale-anwaltskanzlei.de/it-loesungen/netzwerk/)

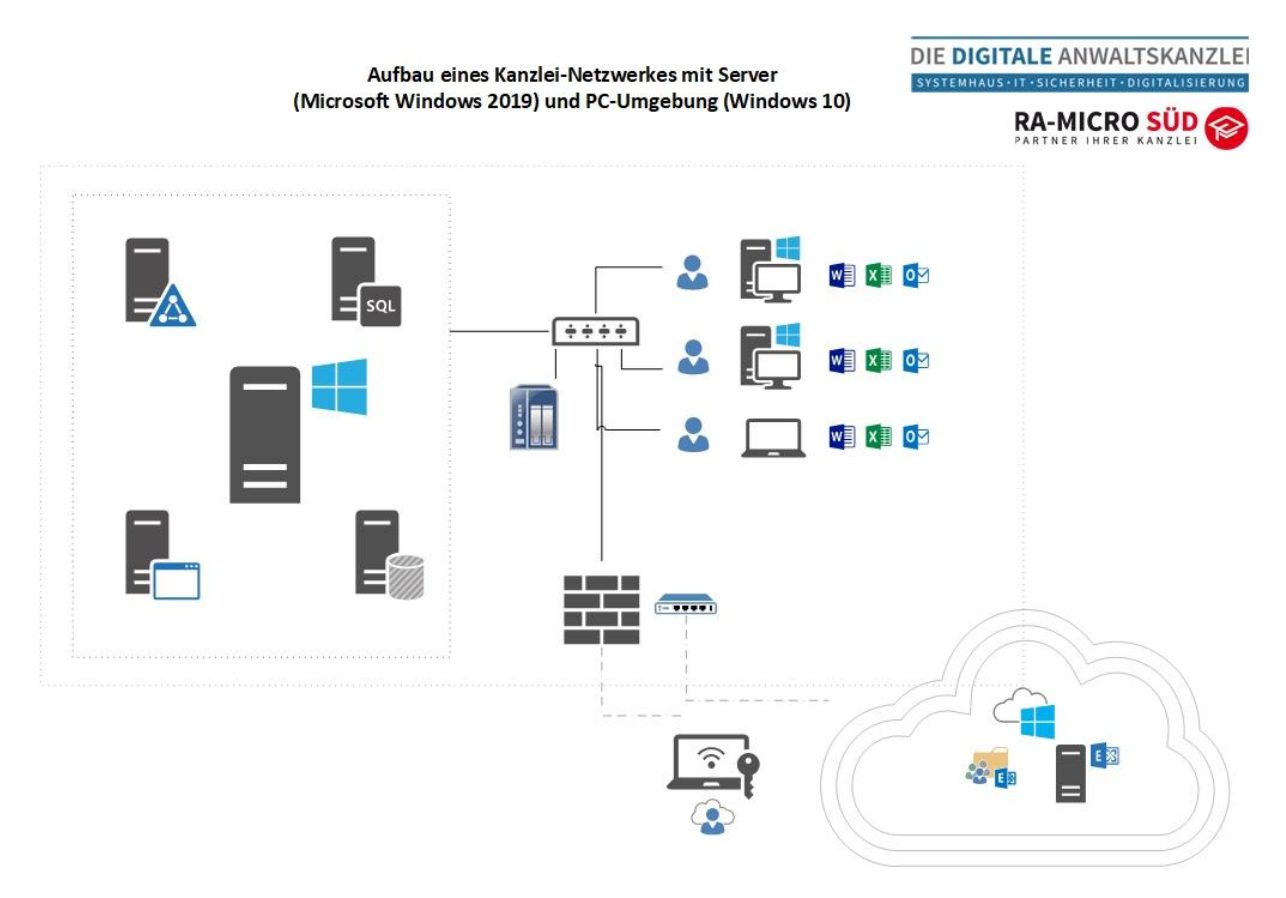

**[Was sagen Kunden über uns…](https://www.provenexpert.com/ra-micro-sued-gmbh/?mode=preview)**

**Weitere Internetseiten und Leistungsübersichten der RA-MICRO Süd:**

[www.ram-sued.de](http://www.ram-sued.de/) [www.die-digitale-anwaltskanzlei.de](http://www.die-digitale-anwaltskanzlei.de/) [www.ra-micro-experte.de](http://www.ra-micro-experte.de/) [www.itk-systeme-net](http://www.itk-systeme-net/)